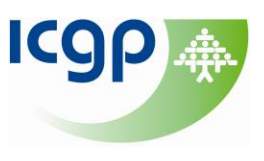

## **OVERVIEW OF SEARCH LOGIC**

(Always check the HELP section of whatever search tool you are using)

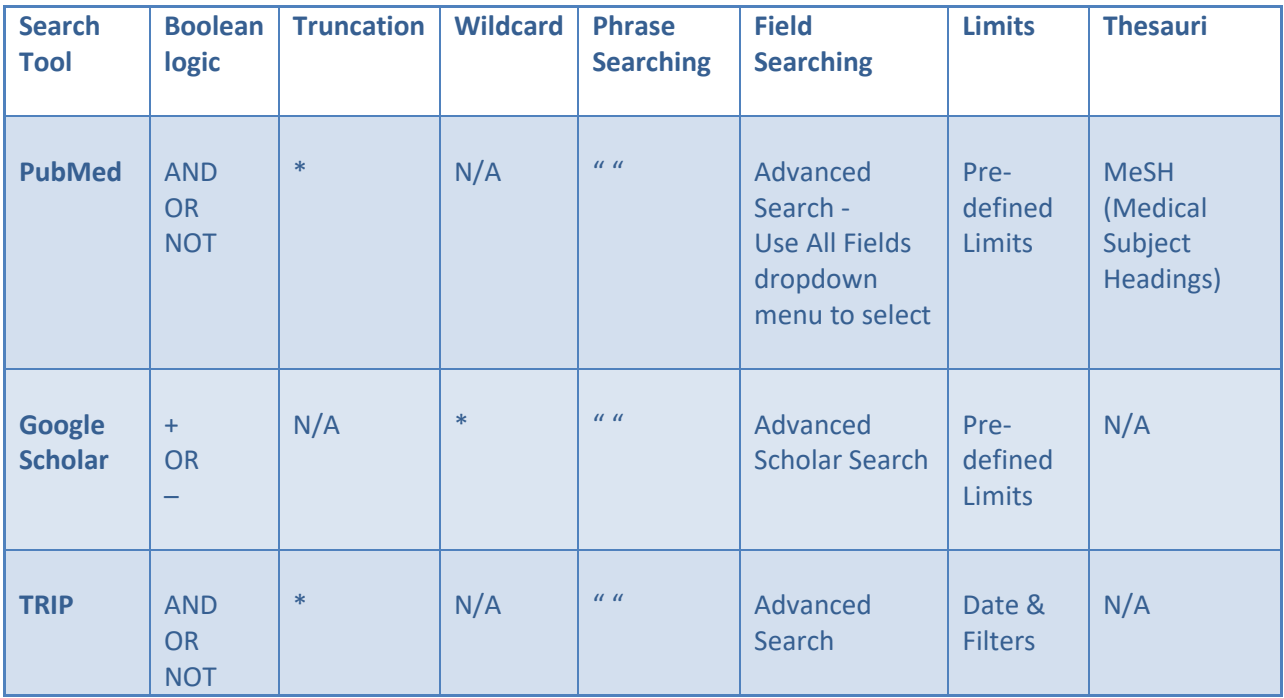

**Boolean logic:** Combine your search terms to either broaden or narrow the results of a search.

**Truncation:** Broaden your search by retrieving varying endings of your search terms.

**Wildcard:** Used within a word to search for internal variations of spelling within your search terms.

**Phrase searching:** Search for an exact phrase using inverted commas.

**Field searching:** Search for a particular field within the database. e.g. author, title, etc. This can be a useful way to increase search relevancy.

**Limits:** Set parameters in your search resulting in more relevant retrieval. Remember though that using limits may bias the search findings. e.g. applying English language limits when looking for evidence for traditional Chinese medicine.

**Thesauri/Controlled Vocabulary:** A set of pre-defined terms assigned by indexers to describe the content of an article.

**N/A:** not available